## Esercizio

- ■È dato un vettore di dimensione N+k contenente N numeri interi (N può essere anche 0), ordinati in senso non decrescente
- Si suppone di ricevere uno alla volta k interi e di inserirli nel vettore, mantenendo l'ordinamento del vettore ad ogni passo di inserimento

### Esercizio

- **Per effettuare un inserimento occorre conoscere:**  $\blacksquare$ 
	- Il vettore
	- Il valore da inserire
	- La dimensione fisica del vettore = N+k
	- La dimensione logica del vettore (quanti elementi presenti) = N

#### **n** Interfaccia

 $t$ ypedef enum {false, true} Boolean; **Boolean insert(int vector[], int el, int dim, int \*elCount \*elCount);**

# Esercizio

```
Boolean insert(int intArray[], int el, int dim, int *elCount)
{
    int i = 0, j;
    Boolean found = false;
    if (*elCount < dim)
    {
        while (i < *elCount && !found)
        { 
            if (el \leq intArray[i])found = true;
            else i++;
                                         Ricerca della posizione
                                         di inserimento...}
        if (found)
            for(j = *e1Count; j >= i; j--)intArray[j] = intArray[j - 1]; /* shift */
                                              ...eventuale shift...     intArray[i] = el;
        (*elCount)++;
        return true;
                             ...inserimento e notifica del successo3}
    return false;
}
```
# Considerazioni

- **II tipo booleano può tornare utile e sarebbe** bello poterlo inserire in un header file da includere al bisogno
- Il tipo booleano può servire in più punti del programma ma all'interno di una stessa applicazione non è possibile dichiarare più volte lo stesso tipo (typedef)
	- $\bullet$   $\rightarrow$  includere più volte lo stesso header file con la stessa dichiarazione di tipo...
- Come risolvere il problema?

## Il preprocessore!

#Se il simbolo **BOOLEAN** non è definito

- #Lo si definisce
- Si dichiara il tipo **Boolean**

**#ifndef BOOLEAN#define BOOLEAN**

**typedef enum {false, true} Boolean;**

**# dif en**

Possibile includere l'header file ovunque necessario avendo la certezza che <u>la definizione del tipo verrà processata una sola volta </u> → non più necessario fare supposizioni sul fatto che qualcun altro nello stesso programma abbia già incluso l'header

# Domanda al volo

Perché usando

**typedef enum { {true, false} Boolean; }** 

anziché**typedef enum { {false, true} Boolean; }** 

il precedente algoritmo di inserimento ordinato non funzionerebbe più?

# Algoritmi di Ordinamento

- Occorre avere a che fare con array di elementi sul cui tipo sia definita una *relazione d'ordine totale*
	- Ad esempio, tipo **float**
	- Più in generale sui tipi scalari
- **Per semplicità si suppongano effettuate le** dichiarazioni che seguono:

**#define MAXDIM 11 typedef float ELEMENT ELEMENT; typedef ELEMENT ARRAY[MAXDIM];**

## Algoritmi di Ordinamento

■ Si supponga definita la funzione che segue

```
void swap(ELEMENT *a, ELEMENT *b)
{
    ELEMENT tmp = *a;
    *a = *b;
    *b = tmp;
}
```
## Algoritmi di Ordinamento

**Affinché il tipo di dato sia veramente "completo" e** letto di disto di disto di disto di disto di disto di dist "astratto" occorrerebbero anche le funzioni...

…di confronto

```
int compare(ELEMENT a, ELEMENT b);
```
…e di assegnamento

**void assign(ELEMENT \*lvalue, ELEMENT rvalue);**

Per evitare che il codice si appesantisca troppo, assumiamo che il tipo ELEMENT sia "elementare" e che il C sappia come confrontarlo e assegnarlo

## Naive Sort

- **Detto anche Selection Sort o ordinamento per minimi** successivi
- Ad ogni passo seleziona il minimo nel vettore e lo pone nella prima posizione, richiamandosi ed escludendo dal vettore il primo elemento

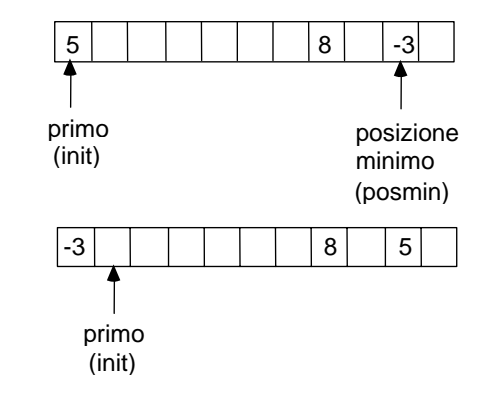

## Naive Sort

■ Pseudo codifica – versione ricorsiva <se array corrente ha un solo elemento allora è già ordinato – termina> <individua il minimo nell'array corrente> <scambia se necessario il primo elemento dell'array corrente con A[posmin]> <ordina l'array ottenuto eliminando il primo elemento>

**PSeudo codifica – versione iterativa while (** array ha più di un elemento **)**

> <individua il minimo nell'array corrente> <scambia se necessario il primo elemento dell'array corrente con A[posmin]> <considera come array corrente quello precedente tolto il primo elemento>

> > 11

## Naive Sort – Ricorsivo

**{**

**}**

```
void naiveSortR(ARRAY a, int dim)
    int i, posmin;
    ELEMENT min;
    if (dim == 1)
        return;
    for (posmin = 0, min = a[0], i = 1; i < dim; i++)
        if (a[i] < min)
        {
            posmin = i;
            min = a[i];
        }
    if (posmin != 0)
        swap(&a[0], &a[posmin]);
    naiveSortR(&a[1], dim - 1);
```
}

{

### Naive Sort – Iterativo

```
void naiveSort(ARRAY a, int dim)
{
    int j, i, posmin;
    ELEMENT min;
    for (j = 0; j < dim; j++){
         \frac{1}{2}posmin = \frac{1}{2};
         for (min = a[j], i = j + 1; i < dim; i++)
             if (a[i] < min)
             {
                  posmin = i;
                  min = a[i];
              }
         if (posmin != j)
             swap(&a[j], &a[posmin]);
    }
}
```
## Naive Sort - Osservazioni

- Si supponga di avere a che fare con un array di dimensione N $\blacksquare$  La ricerca del minimo si ripete N-1 volte (ciclo for esterno)
- **P Per trovare il minimo, l'istruzione di confronto (che si può** considerare dominante) viene eseguita:
	- n-1 n-2 ... 3 2 1 volte
	- 1 2 ... n n-3 n-2 n-1 passo
- S(i=1..n-1) i = n\*(n-1)/2 = **O(n<sup>2</sup>)**
- Questo risultato è *indipendente dai valori di ingresso*
- **Comunque si eseguono O(n<sup>2</sup>) confronti anche se il vettore** è già ordinato

# Bubble Sort

- Ordinamento a *"bolla"*
- Si basa sul fatto che esiste un **ordinamento** *totale* sugli elementi del vettore: dati due elementi adiacenti **a[i]** <sup>e</sup> **a[i+1]**, se non rispettano l'ordinamento vengono scambiati

# Bubble Sort

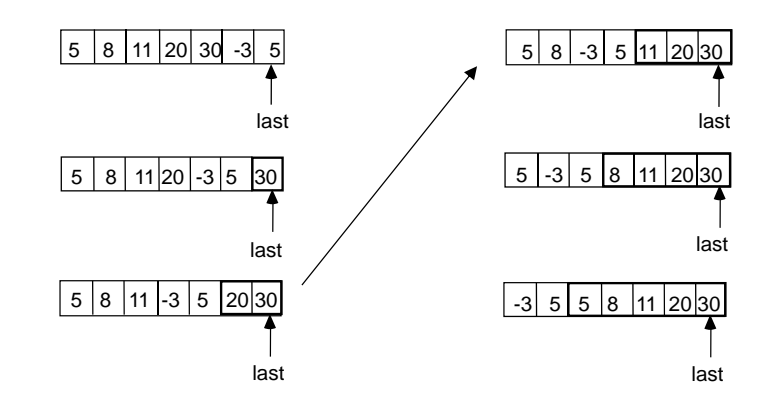

## Bubble Sort

■ Pseudo codifica – versione ricorsiva **<sup>&</sup>lt;**per tutte le coppie di elementi adiacenti dell'array corrente **a** esegui:> **<**se **a[i] <sup>&</sup>gt; a[i+1]** allora scambiali scambiali> <se l'array non è ordinato...> <ordina l'array ottenuto da a eliminando l'ultimo elemento> **Pseudo codifica** – versione iterativa **do<sup>&</sup>lt;**per tutte le coppie di elementi adiacenti dell'array corrente **a** esegui:> **<**se **a[i] > a[i+1]** allora scambiali> <imposta come array corrente l'array **<sup>a</sup>** tolto l'ultimo elemento>

**while**(<il vettore **<sup>a</sup>** è ordinato>)

## Bubble Sort

- Come riconoscere se l'array è ordinato o meno?
	- Il vettore è ordinato **quando non ci sono più scambi**!
- **Si chiama** *ordinamento a bolla* perché dopo la prima scansione dell'array, l'elemento massimo si porta in ultima posizione (gli elementi più piccoli "salgono" verso le posizioni iniziali del vettore)
- Ogni "passata" ha come effetto la collocazione nella sua posizione definitiva di un elemento:
	- la prima scansione pone il valore massimo in ultima posizione...
	- la seconda colloca il massimo tra gli elementi rimanenti nella penultima posizione...
- $\blacksquare$  Ad ogni scansione è possibile ridurre l'array alla parte non ancora ordinata

# **Bubble Sort - Ricorsivo**

```
void bubbleSortR(ARRAY a, int dim)
{
    Boolean swapped;
    int i;
    swapped = false;
    for (i = 0; i < dim - 1; i++){
         if (a[i] > a[i + 1]) 
         {
              swapped = true;
              swap(&a[i], &a[i + 1]);
         }
    }
   if (swapped)
        b bbl S tR( di 1)
bubbleSortR(a, dim - 1);
}
```
19

#### Bubble Sort – Iterativo

**{**

**}**

```
void bubbleSort(ARRAY a, int dim)
    Boolean swapped;
    int i;
    do{
         swapped = false;   
         for (i = 0; i < dim - 1; i++){
             if (a[i] > a[i + 1]){ 
                  swapped = true;
                 swap( [ ], [ ]) &a[i], &a[i + 1]);
              } 
         }
         dim--;
    }
    while (swapped);
```
20

## Bubble Sort Ottimizzato

- Si tiene traccia della posizione in cui è stato effettuato l'ultimo scambio
	- $\bullet\,$  Nelle posizioni successive alla posizione dell'ultimo scambio l'array è ordinato!
- Ad ogni iterazione si esclude la parte finale del vettore già ordinata (e non solo l'ultimo elemento)

## Bubble Sort Ottimizzato

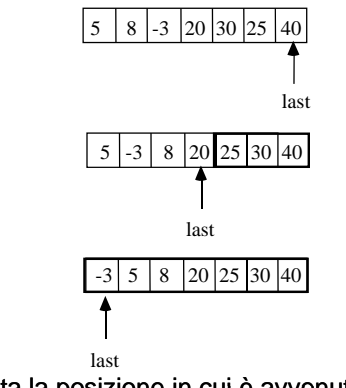

- **a** last rappresenta la posizione in cui è avvenuto l'ultimo scambio
- ⊑ All'inizio dell'algoritmo viene inizializzata a zero
- La condizione di terminazione è **last** == 0 → l'array è ordinato oppure l'ultimo scambio è avvenuto all'inizio dell'array

#### Bubble Sort Ottimizzato - Ricorsivo

```
\text{void bubbleSortOptR} (ARRAY a, int dim)
{
    int i, last;
    last = 0;
    for (i = 0; i < dim-1; i++){
         if (a[i] > a[i + 1]) 
         {
             swap(&a[i], &a[i + 1]);    
             last = i;
         }
     }
    if (last > 0)
         bubbleSortOptR(a, last + 1);
}
```
#### Bubble Sort Ottimizzato - Iterativo

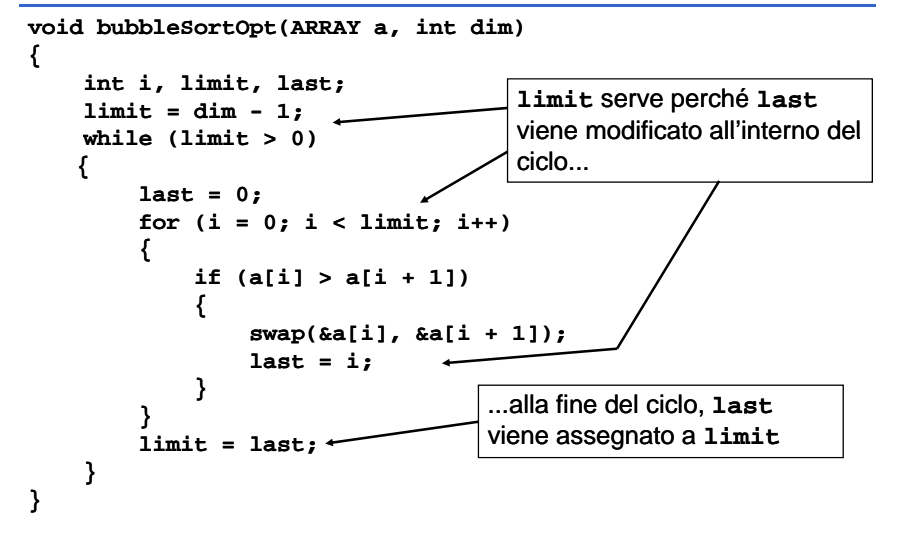

## **Bubble Sort - Osservazioni**

- $\blacksquare$  Non sono sempre necessarie n-1 iterazioni
	- se non avviene alcuno scambio, l'algoritmo termina
- *Dipende dai valori dei dati in ingresso*
- *Caso migliore:* array già ordinato
	- Una sola iterazione, con n-1 confronti e nessuno scambio
- *Caso peggiore:* array ordinato in senso decrescente
	- Al passo di iterazione i, (n-i) confronti e (n-i) scambi  $\Rightarrow$  S = (n-1)\*n
	- L'ordine di grandezza del numero di scambi è **O(n2)**, in modo analogo a quello di Naive Sort

# Insertion Sort

- L'ordinamento è ottenuto costruendo un sotto-array ordinato a partire dalla prima componente
- $\blacksquare$  In questo sotto-array gli elementi sono inseriti ordinatamente e l inserimento 'inserimento è ottenuto attraverso "shift" a destra dei restanti elementi del vettore

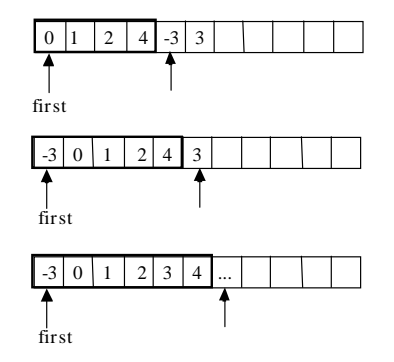

## Insertion Sort

```
■ Pseudo codifica
  <per ogni elemento dell'array (elemento di scansione) a partire 
              dal secondo, esegui:>
       <considera il sotto-array che va dal primo elemento
                      all'elemento di scansione (escluso)>
       <trova la posizione di inserimento dell'elemento di 
                      scansione nel sotto-array>
       <sposta tutti gli elementi in avanti dalla posizione di 
                     inserimento all'elemento precedente 
                     l'elemento di scansione><copia l'elemento di scansione nella posizione trovata>
```
## Insertion Sort

**}** 

```
void insertionSort (ARRAY a, int dim) 
{
    int scanIdx;
    for (scanIdx = 1; scanIdx < dim; scanIdx++){ 
         i t bId int subIdx, pos; x, 
        ELEMENT el;
        Boolean found = false;
        el = a[>scanIdx];
        for (subIdx = 0; subIdx < scanIdx && !found; subIdx++)
            if (el <= a[subIdx]) /* find pos */
             {
                 fdt oun = true;
                 pos = subIdx;
             }
        if ( ) found /* shift */
            for(subIdx = scanIdx; subIdx > pos; subIdx--)a[subIdx] = a[subIdx-1];elsepos subIdx;
                                                                   28a[pos] = el; /* insert */
    }
```
# Insertion Sort – Ottimizzazione

- L'implementazione è semplice (e chiara?) ma il codice non è affatto efficiente
	- •**Prima** si fa un ciclo per trovare la posizione di inserimento
	- •Poi si fa un altro ciclo per fare posto all'elemento spostando in avanti gli elementi
- $\blacksquare$  Si può fare tutto con un unico ciclo?

<scorri l'array partendo dal secondo elemento e, per ogni elemento...> <vai indietro per cercare la corretta posizione di inserimento><contemporaneamente, sposta gli elementi in avanti> <trovata la posizione inserisci l'elemento>

## Insertion Sort – Ottimizzato

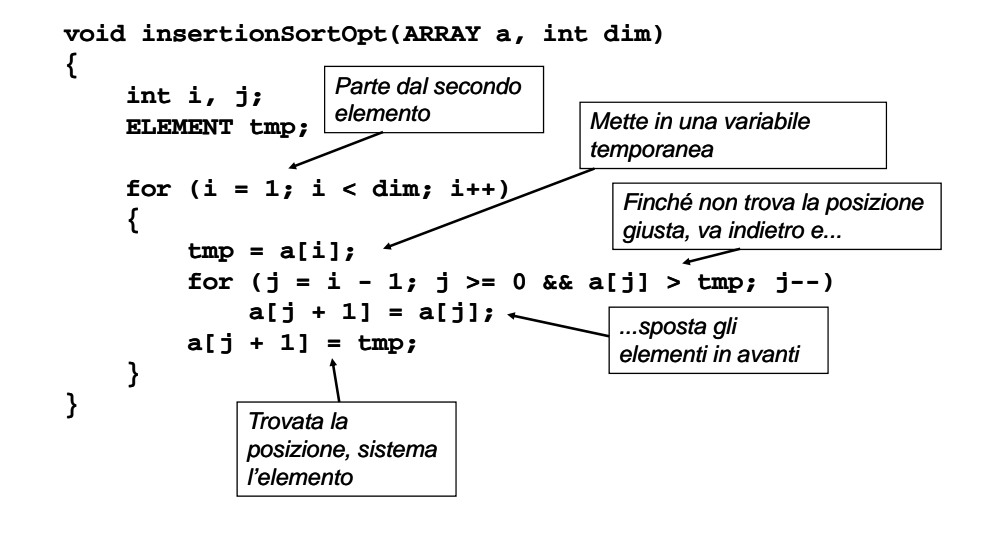

## Insertion Sort – Osservazioni

- *Caso migliore:* array già ordinato
	- $\rightarrow$  n-1 confronti
- *Caso peggiore:* considerazioni simili agli algoritmi precedenti
- Quindi, non introduce guadagni prestazionali significativi...

## Shell Sort

- Lo Shell sort è una *estensione dell'insertion sort*, tenendo presenti due osservazioni:
	- L'insertion sort è efficiente se array di ingresso è già abbastanza ordinato
	- L'insertion sort è inefficiente, generalmente, in quanto muove i valori di una sola posizione per volta
- **Lo Shell sort è simile all'insertion sort, ma funziona spostando i valori** di più posizioni per volta (il passo è più grande di uno); gradualmente viene diminuita la dimensione del passo sino ad arrivare ad uno
- **Alla fine, lo Shell sort esegue un insertion sort, ma per allora i dati** saranno già piuttosto ordinati  $\rightarrow$  efficienza
- Consideriamo un valore piccolo posizionato inizialmente all'estremità errata di un array dati di lunghezza *n*. Con lo Shell sort, si muoveranno i valori usando passi di grosse dimensioni, cosicché un valore piccolo andrà velocemente nella sua posizione finale con pochi confronti e scambi

# Shell Sort

#### **■ Algoritmo:**

- sistema la sequenza dei dati in un array bidimensionale (con un numero *h* di colonne)
- ordina i valori presenti all'interno di ciascuna colonna dell'array
- • ripeti dal punto 1 con un diverso numero *h* (minore del precedente) fino a portare *h* ad 1
- Alla fine la sequenza dei dati viene parzialmente ordinata
	- La procedura viene eseguita ripetutamente, ogni volta con un array p p iùiccolo, cioè, con un numero di colonne *h* più basso
	- Nell'ultima passata, l'array è composto da una singola colonna (*h*=1) trasformando di fatto questo ultimo giro in un insertion sort puro e semplice
	- Ad ogni passata i dati diventano sempre più ordinati, finché, durante l'ultima lo diventano del tutto
	- • Comunque, il numero di operazioni di ordinamento necessarie in ciascuna passata è limitato, a causa dell'ordinamento parziale<br>ottenuto nelle passate precedenti 33

## Shell Sort – visione implementativa

- **Dovendo lavorare in un array, occorre "simulare" di** lavorare con una matrice
- $\blacksquare$  Vengono esaminate coppie di elementi che si trovano ad una distanza prefissata *gap...*
- ...quindi si applica l'insertion sort agli array fittizi formati dagli elementi a *gap* distanza l'uno dall'altro
- Inizialmente *gap* è pari alla metà della dimensione dell'array, poi decresce fino ad 1 (in questo caso  $\rightarrow$ insertion sort)

# Shell Sort

#### Array di 5 elementi  $\rightarrow$  gap = 2 Algoritmo insertion sort con ga $\mathbf{p}$  =  $\,$  2

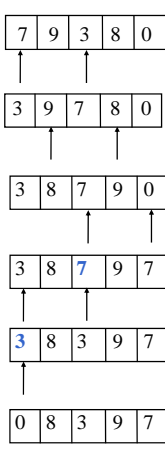

3 in una var. temp.; 7 > var. temp., viene portato avanti; raggiunto inizio array  $\rightarrow$  var. temp. copiata all'inizio del sotto-array (posto 0)

8 in una var. temp.; 9 > var. temp., viene portato avanti; raggiunto inizio array  $\rightarrow$  var. temp. copiata all'inizio del sotto-array (posto 1)

 0 in una var. temp.; 7 > var. temp., viene portato avanti; non raggiunto inizio array  $\rightarrow$  si retropropaga...

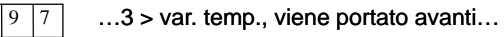

... raggiunto inizio array  $\rightarrow$  var. temp copiata all'inizio del sotto-array (posto 0)

Terminato l'algoritmo con con gap  $= 2$ , i due sotto-array sono ordinati  $\Rightarrow$  Si procede con gap = 1

# Shell Sort

Array di 5 elementi  $\rightarrow$  gap = 2 Al it i ti t Algoritmo insertion sort con **gap = 2**

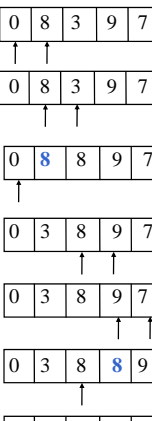

8 in una var. temp.; 0 < var. temp., si procede

3 in una var. temp.; 8 > var. temp., viene portato avanti; non raggiunto inizio array  $\rightarrow$  si retropropaga...

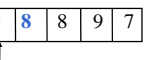

 $8 \mid 9 \mid 7$  0 < var. temp  $\rightarrow$  si termina la retropropagazione e si copia var. temp al posto dell'ultimo elemento portato avanti

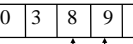

 $0 \mid 3 \mid 8 \mid 9 \mid 7 \mid 9$  in una var. temp.;  $8 <$  var. temp., di procede

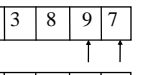

 7 in una var. temp.; 9 > var. temp., viene portato avanti; non raggiunto inizio array  $\rightarrow$  si retropropaga...

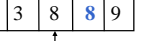

 $8$  > var. temp., viene portato avanti  $\rightarrow$  si retropropaga...

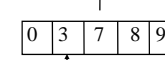

363 < var. temp., si interrompe la retropropagazione e si copia var. temp. Al posto dell'ultimo elemento portato avanti. Array ORDINATO!!!

## Shell Sort

```
void shellSort(ARRAY a int dim)   a,  
{
    int i, j, gap;
    ELEMENT tmp;  
    for (gap = dim / 2; gap > 0; gap /= 2)
    {
        for (i = gap; i < dim; i++){
            tmp = a[i];
            for (i = i - gap; j >= 0 && a[i] > tmp; j -= gap)a[j + gap] = a[j];
            a[j + gap] = tmp;
        }
    }
}
```
37

## Merge Sort

- **Example 2 Formal Proper** *Per fusione*
- Utilizza un algoritmo di Merge
	- Dati due vettori **<sup>x</sup>**, **<sup>y</sup>** con **<sup>m</sup>** componenti ciascuno e ordinati in ordine crescente, produrre un unico vettore **<sup>z</sup>**, di **<sup>2</sup> m\*** componenti che sia ordinato
	- Algoritmo di merge richiede un numero di passi *proporzionale alla lunghezza degli array*

#### Merge Sort

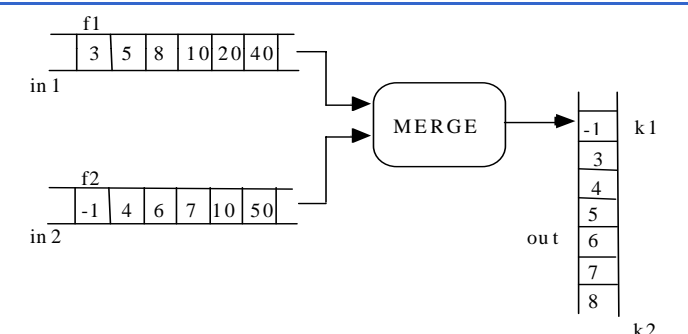

- Si scandiscono i due vettori di ingresso, confrontandone le componenti <sup>a</sup> coppie coppie
- Se in1[i] <= in2[j], out[k] = in1[i] (scrivi nella componente corrente del vettore out in1[i]); altrimenti, out[k]=in2[j]

# Algoritmo di Merge

- Indici **i**, **j** per scandire **in1** <sup>e</sup>**in2**, indice **<sup>k</sup>** per scrivere su **out**
- Si confrontano **in1[i]** <sup>e</sup>**in2[j]**:
	- se **in1[i] <= in2[j]**, scrive **in1[i]** nella componente k k-esima di esima **out** (incrementa **i**, **<sup>k</sup>**)
	- altrimenti, scrive in2[j] nella componente k-esima di **out** (incrementa **j**, **<sup>k</sup>**)
- Se la scansione di uno dei vettori è arrivata all'ultima componente, si copiano i rimanenti elementi dell'altro nel vettore **out**

# Merge Sort

- È un algoritmo per sua natura *ricorsivo*
- II vettore di ingresso viene diviso in due sotto-vettori sui quali si richiama il merge sort
- Quando ciascun sotto-vettore è ordinato, i due vengono "fusi" attraverso la procedura di merge
- *Si può dimostrare che Merge Sort è il più efficiente algoritmo di ordinamento*
- Il numero di "operazioni" effettuato è una funzione che si comporta come n\*log<sub>2</sub>n

# Merge Sort

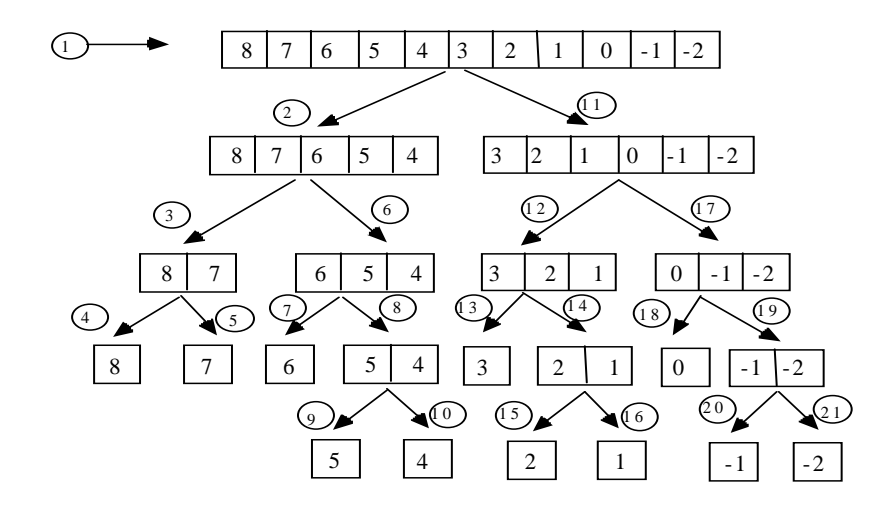

## Merge Sort

La condizione di terminazione della ricorsione è l'avere a che fare con array di lunghezza unitaria

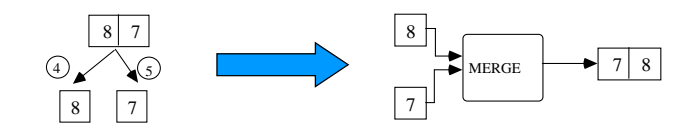

## Merge Sort

```
void merge(ARRAY a, int iniz1, int iniz2, int fine);
void mergeSortR(ARRAY a, int iniz, int fine);
void mergeSort(ARRAY a, int dim)
{
                                      …mantiene uniformi le signature 
                                      delle funzioni di ordinamento…mergeSortR(a, 0, dim - 1);
}
void mergeSortR(ARRAY a, int iniz, int fine)
{ 
    if (iniz < fine)    
    {
        int m = (fine + iniz) / 2; 
        mergesortR(a, iniz, m);mergeSortR(a, m + 1, fine);
        merge(a, iniz, m + 1, fine);
    }
}
```
# Merge Sort

```
void merge(ARRAY a, int iniz1, int iniz2, int fine)
{
    static ARRAY aOut; /*vett. temporaneo*/
    int i, j, k;
    i = iniz1; j = iniz2; k = iniz1;         
    while (i <= iniz2 - 1 && j <= fine) /*confronto: */ 
    { 
        if (a[i] < a[j])    
        { 
            aOut[k] = a[i]; 
            i++;
        }
        else {
            aOut[k] = a[j]; 
            j++;
        }
        k++;
    } continua…
```
## Merge Sort

```
/* fasi di trattamento del vettore non terminato */
    whil (i < i i 2 e <= iniz2 - 1)
     { 
        aOut[k] = a[i]; 
        i++;
        k++;
    }
    while (j \leq fine){ 
        aOut[k] = a[j];
         j++;
        k++;
    }
    /* copia da vout in uscita */
    for (i = iniz1; i<= fine; i++) 
        a[i] = aOut[i];
}
```
# Merge Sort - Costo

- **Il costo dell'operazione di Merge è** proporzionale alla lunghezza degli array in  $ingresso \rightarrow O(n)$
- La funzione Merge Sort richiama se stessa per due volte sulla metà dell'array in ingresso  $\rightarrow$  è possibile associare al tempo di esecuzione di Merge Sort la funzione temporale:

#### **T(n) = 2T(n/2) + O(n)**

Si può dimostrare che tale funzione è **O(n log(n))**

# Quick Sort

- $\blacksquare$  Come merge-sort, suddivide il vettore in due sotto-array, delimitati da un elemento "sentinella" (*pivot*)
- **If pivot viene spostato in modo opportuno in** modo da raggiungere…
- ...I'**obiettivo** che è quello di avere nel primo sotto-array solo elementi minori o uguali al pivot, nel secondo sotto-array solo elementi maggiori

# Quick Sort - Algoritmo

- **Si determina arbitrariamente un pivot** 
	- ad esempio **pivot = a[dim - 1]**
- Si scandisce il vettore dato mediante due indici:
	- **i**, che parte da **<sup>0</sup>** e procede in **avanti**
	- **j**, che parte da **dim - <sup>1</sup>** (**dim** = dimensione del vettore) e procede all'**indietro**
- Scansione in avanti:
	- ogni elemento **a[i]** viene confrontato con il **pivot** se **a[i] > pivot**, la scansione in avanti si ferma e si passa alla…
- Scansione all'indietro:
	- ogni elemento **a[j]** viene confrontato con il **pivot** se **a[j] < pivot**, la scansione in indietro si ferma e l'elemento **a[j]** viene scambiato con **a[ ]i**

# Quick Sort – Algoritmo

- **Poi si riprende con la scansione avanti, indietro, ... Il tutto** si ferma quando **i == j**. A questo punto si scambia **a[i]** con il **pivot**
- Alla fine della scansione il **pivot** è collocato nella sua posizione definitiva
- **L'algoritmo è** *ricorsivo***:** si richiama su ciascun sotto-array fino a quando non si ottengono sotto-array con un solo elemento
- A questo punto il vettore iniziale risulta ordinato!

# Quick Sort

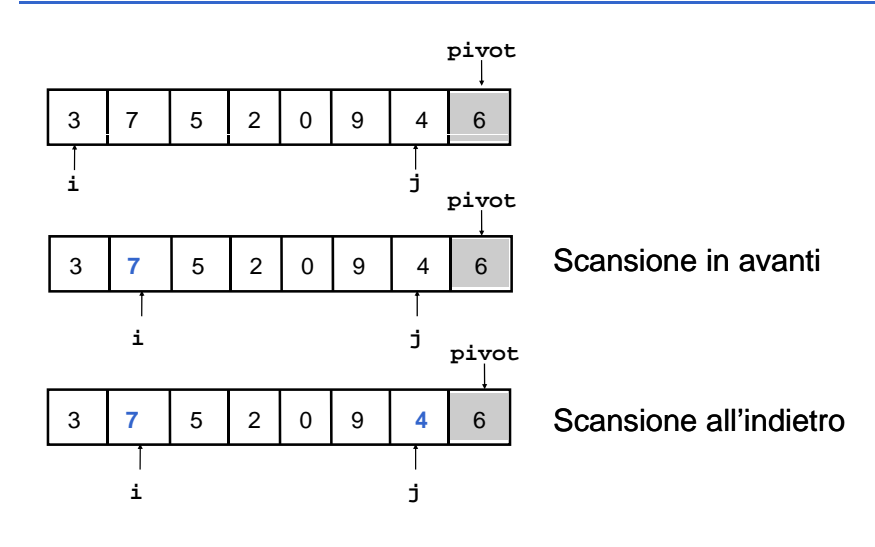

# Quick Sort

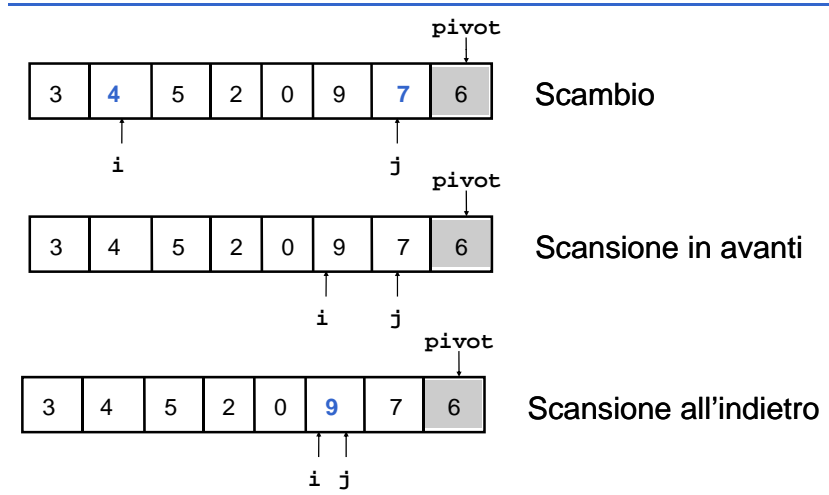

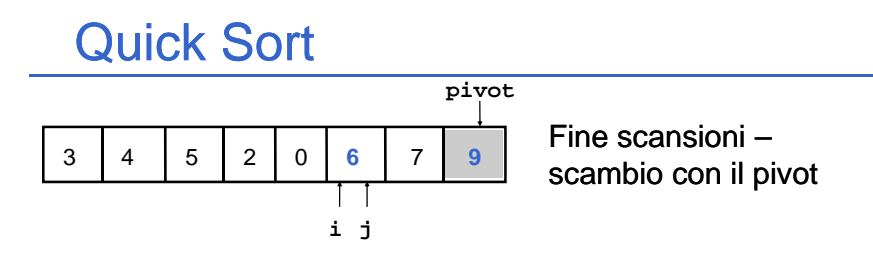

- $\blacksquare$  Il pivot è nella posizione definitiva
- **Ripetere il procedimento sui due sotto-array**

• **a[0 i , - 1]**

• **a[i + 1, dim + - 1]**

## Quick Sort

 Ancora una volta, per uniformare le signature si introduce una funzione che fa da interfaccia con i clienti e che invoca opportunamente la funzione ricorsiva

**void quickSortR(ARRAY a, int iniz, int fine);**

**void quickSort(ARRAY <sup>a</sup> int dim) a, { q (, , uickSortR uickSortR(a, 0, dim - 1);**

## Quick Sort

**{**

```
void quickSortR(ARRAY a, int iniz, int fine)
    int i, j, iPivot;
    ELEMENT pivot;
    if (iniz < fine)    
     {
         i = iniz;
         \mathbf{i} = \mathbf{fine};
         iPivot = fine;
         pivot = a[iPivot]; 
         do /* trova la posizione del   pivot */
         {
              while (i < j && a[i] <= pivot) i++;
              while (j [j] p ) j > i && a a[j] >= pivot) j--;
              if (i < j) swap(&a[i], &a[j]);
         }
         while (i < j);
```
#### Quick Sort

**}**

```
/* determinati i due sottoinsiemi */
         /* i i il i t */ /* posiziona il pivot 
         if (i != iPivot && a[i] != a[iPivot]) 
         {
              swap(&a[i], &a[iPivot]);
              iPivot = i;
         }
         /* ricorsione sulle sottoparti, se necessario */
         if (iniz < iPivot    - 1)
              quickSortR(a, iniz, iPivot - 1);
         if (iPivot + 1 < fine) 
              q (, , ) uickSortR uickSortR(a, iPivot + 1 1, fine);
    } /* (iniz < fine) */
} /* quickSort quickSortR */
```
continua…

# Quick Sort

- Il Quick Sort è efficiente come il Merge Sort se il pivot è scelto correttamente
- Se si ha sfortuna allora l'efficienza scende fino ad un livello compatibile con il Bubble Sort (che non è proprio un fulmine…)
- **Come considerazione generale, l'implementazione vista si** comporta bene per array molto disordinati
- **Scegliere l'ultimo elemento come pivot può essere una** scelta rischiosa: se l'ultima parte dell'array è già ordinata?
- Sarebbe meglio scegliere il pivot a "caso" fra gli elementi a disposizione → però la scelta a caso può costare (in and the contract of the contract of the contract of the contract of the contract of the contract of the contract of the contract of the contract of the contract of the contract of the contract of the contract of the contra termini di prestazioni) di più che scegliere male il pivot…

# Proposta di esercizio

- Sarebbe interessante vedere come i vari algoritmi si comportano con lo stesso array da ordinare
- $\blacksquare$  Si potrebbe, per esempio, incrementare una variabile contatore globale all'interno della procedura **swap**
- **Prima di invocare un ordinamento**  $\rightarrow$  **azzeramento del** contatore
- **Dopo un ordinamento**  $\rightarrow$  **stampa del contatore**
- E gli algoritmi che non usano mai swap?  $\circ$

 *Uhm… …ehm…*